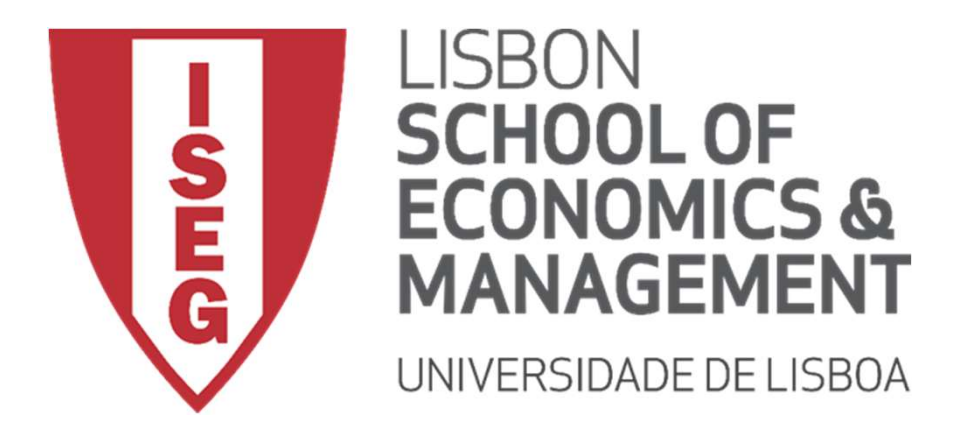

#### FUNCTIONS Carlos J. Costa

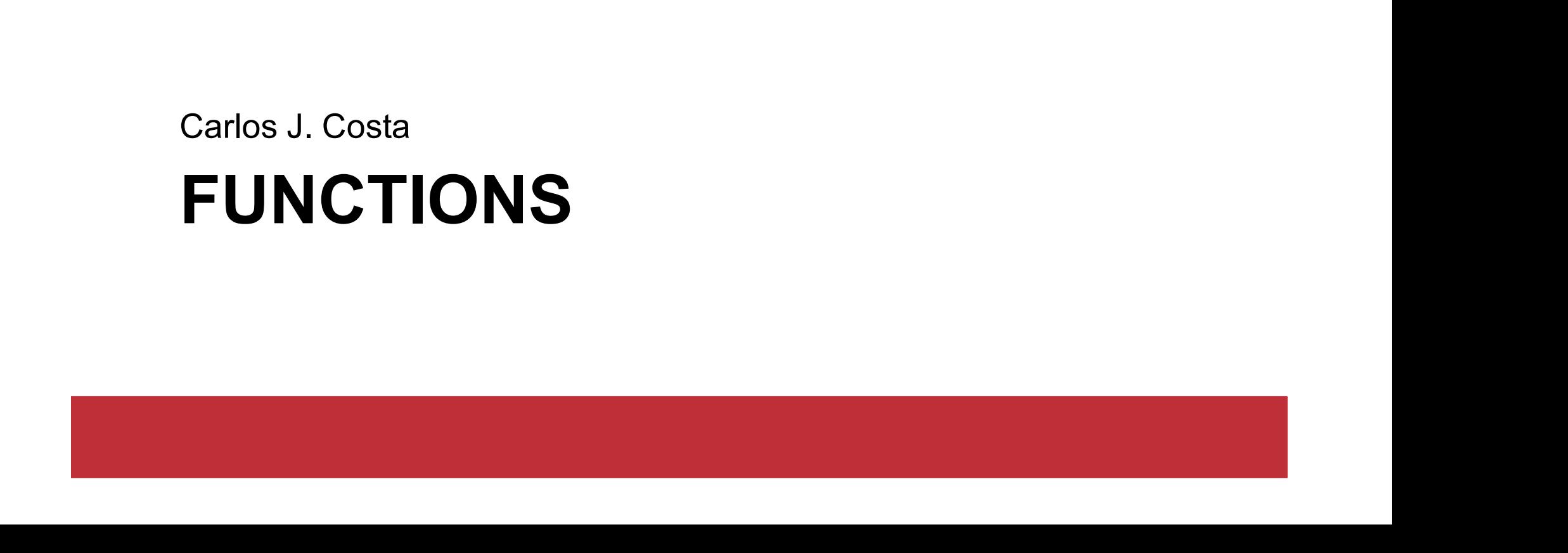

- Function is a named blocks of code that is used to accomplish a specific purpose.
- Information passed to a function is an argument
- ument<br>e information received by the function is<br>arameter<br>c<sub>arlos J. Costa (ISEG)</sub> 2020/21-2 • The information received by the function is a parameter

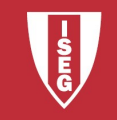

Simplified Function:

```
def greet ():
  # greeting
  print ("Hello!")
```
preeting<br>
Int ("Hello!")<br>
Call the function, it's called by name:<br>
2020/21 - 3<br>
2020/21 - 3 • To call the function, it's called by name:

greet ()

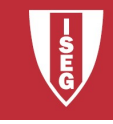

• For the function to have greater use there is need to pass arguments

```
Show a custom message."<br>
C ("Hello," + name + "!")<br>
Example<br>
Ser ("John")<br>
Carlos J. Costa (ISEG)<br>
2020/21-4
#argument pass
Function<br>• For the function to have greater use there is need to p<br>#argument pass<br>def greetUser (name):<br>"" "Show a custom message." ""<br>print ("Hello," + name + "!")
    "" "Show a custom message." ""
    print ("Hello," + name + "!")
#argument pass<br>def greetUser (name):<br>"" "Show a custom message." ""<br>print ("Hello," + name + "!")<br>"Call Example<br>greetUser ("John")
```
Call Example

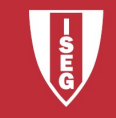

• We can have default parameter

```
# Show a custom message<br>print ("Hello," + name + "!")<br>come user<br>Jser ("John")<br>Carlos J. Costa (ISEG) 2020/21-5
#argument pass
Function<br>• We can have default parameter<br>#argument pass<br>def greetUser (name = 'Zézinho'):<br># Show a custom message<br>print ("Hello," + name + "!")
              # Show a custom message
              print ("Hello," + name + "!")
• We can have default parameter<br>
#argument pass<br>
def greetUser (name = 'Zézinho')<br>
# Show a custom message<br>
print ("Hello," + name + "!<br>
• Welcome user<br>
* TreetUser ("John")
def greetUser (name = 'Zézinho'):<br># Show a custom message<br>print ("Hello," + name + "!"<br>• Welcome user<br>greetUser ("John")<br>carbsJ.Costa(ISEG)
```
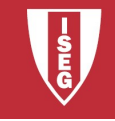

• Return a value

```
Function<br>
addValues (3, 5)<br>
(sum)<br>
\frac{1}{2020/21 - 6}Function<br>• Return a value<br>def addValues (x, y):<br>#takes two values and returns th<br>return x + y
         #takes two values and returns the sum.
         return x + y
def addValues (x, y):<br>
#takes two values and returns the<br>
return x + y<br>
• Call Function<br>
sum = addValues (3,5)<br>
print (sum)
```
Call Function

```
print (sum)
```
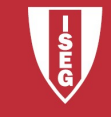

#### • Sum with default values

Function<br>
• Sum with default values<br>
def addValues (x = 0, y = 0, z = 0):<br>
#add multiple values and return the sum.<br>
return x + y + z #add multiple values and return the sum. return x + y + z • Sum with default values<br>
def addValues (x = 0, y = 0, z = 0):<br>
#add multiple values and return the si<br>
return x + y + z<br>
• Call function<br>
sum = addValues (3,4)<br>
print (sum)

#### Call function

**function**<br>addValues (3,4)<br>(sum)<br>Carlos J. Costa (ISEG)<br>2020/21 - 7 print (sum)

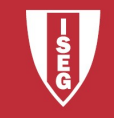